# **G95 Manual**

## **Contents**

[Synopsis](#page-0-0) [G95 Options](#page-0-1) [Preprocessor options](#page-2-0) [Fortran Options](#page-2-1) [Code Generation Options](#page-3-0) [Directory options](#page-4-0) [Environment variables](#page-4-1) [Runtime error codes](#page-7-0) [Fortran 2003 features](#page-7-1) [G95 extensions](#page-8-0) [Interfacing with g95 programs](#page-14-0) [Using the Random Number Generator](#page-15-0) [Installation notes](#page-15-1) [Running G95](#page-16-0) [Links](#page-17-0) [COPYRIGHT STATEMENT](#page-17-1)

## <span id="page-0-0"></span>**SYNOPSIS**

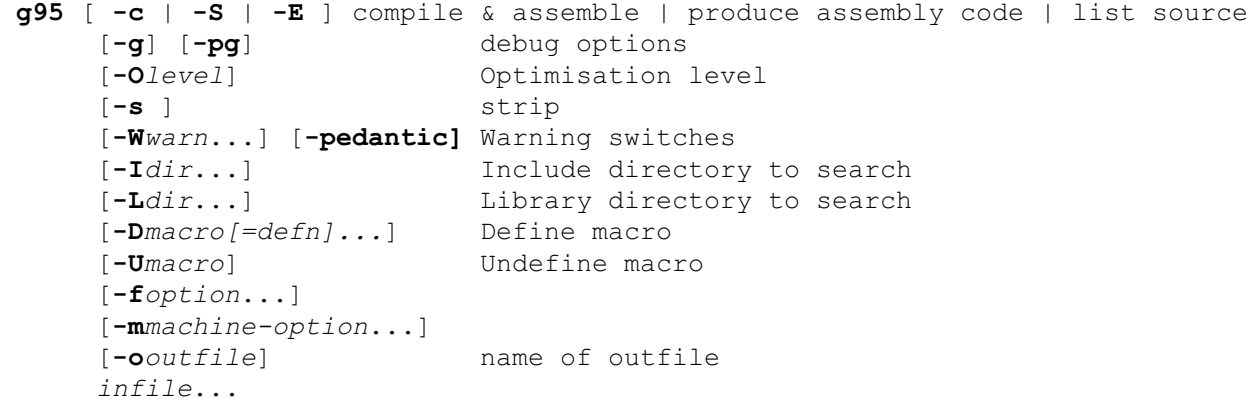

## <span id="page-0-1"></span>**G95 Options**

Usage: g95 [options] file...

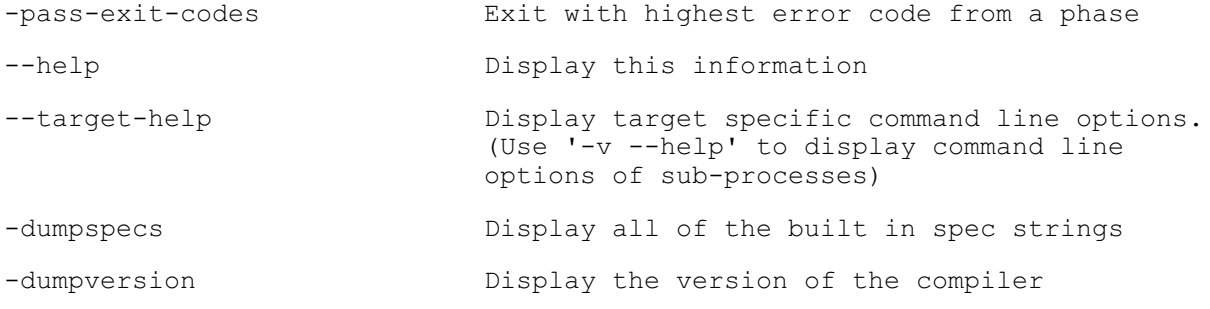

-dumpmachine Display the compiler's target processor -print-search-dirs Display the directories in the compiler's search path -print-libgcc-file-name Display the name of the compiler's companion library -print-file-name = <lib> Display the full path to library <lib> -print-prog-name = <prog> Display the full path to compiler component <prog> -print-multi-directory Display the root directory for versions of libgcc -print-multi-lib Display the mapping between command line options and multiple library search directories -print-multi-os-directory Display the relative path to OS libraries -Wa, <options> Pass comma-separated options on to the assembler -Wp, <options> Pass comma-separated options on to the preprocessor -Wl, <options> Pass comma-separated options on to the linker -Xassembler <arg> Pass <arg> on to the assembler -Xpreprocessor <arg> Pass <arg> on to the preprocessor -Xlinker <arg> Pass <arg> on to the linker -combine Pass multiple source files to compiler at once -save-temps Do not delete intermediate files -pipe **USE** Use pipes rather than intermediate files -time Time the execution of each subprocess -specs = <file> Override built-in specs with the contents of <file> -std = <standard> Assume that the input sources are for <standard> -B <directory> Add <directory> to the compiler's search paths -b <machine> Run gcc for target <machine>, if installed -V <version> Run gcc version number <version>, if installed -v Display the programs invoked by the compiler

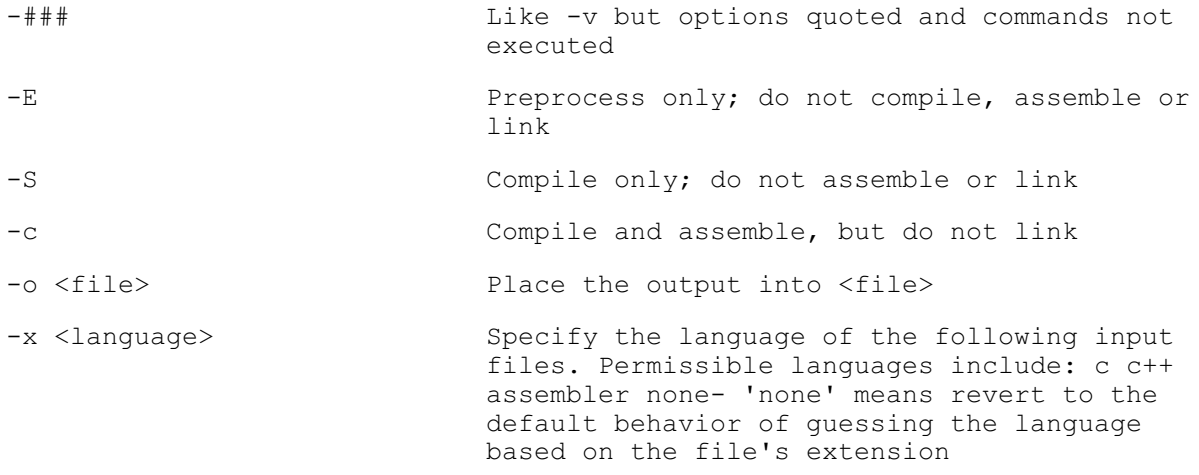

Options starting with  $-g$ ,  $-f$ ,  $-m$ ,  $-0$ ,  $-W$ , or  $-$ -param are automatically passed on to the various sub-processes invoked by g95. In order to pass other options on to these processes the -W<letter> options must be used.

By default g95 provides no optimization. For information on all the GCC options available when compiling with g95, see: [http://gcc.gnu.org/onlinedocs/gcc-4.0.1/gcc/](http://gcc.gnu.org/onlinedocs/gcc-3.4.3/gcc/).

Command line arguments:

A program compiled with g95 may be executed with these arguments:

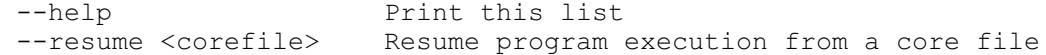

#### <span id="page-2-0"></span>**Preprocessor Options**

G95 can handle files that contain C preprocessor constructs.

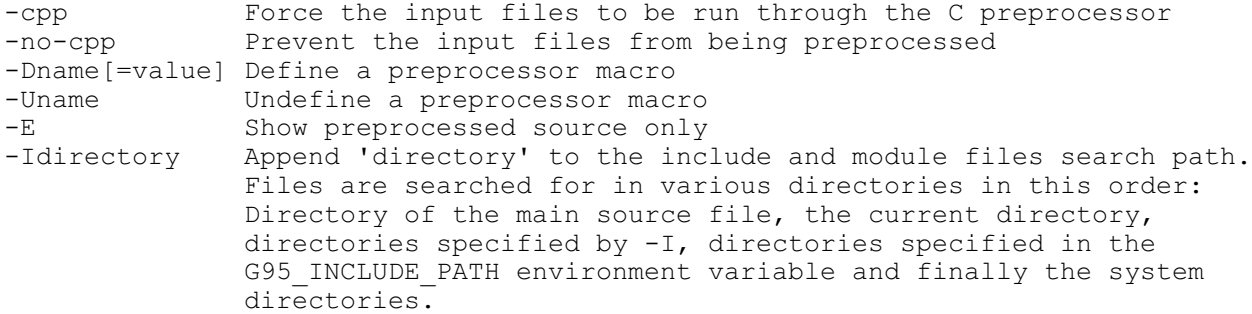

## <span id="page-2-1"></span>**Fortran Options**

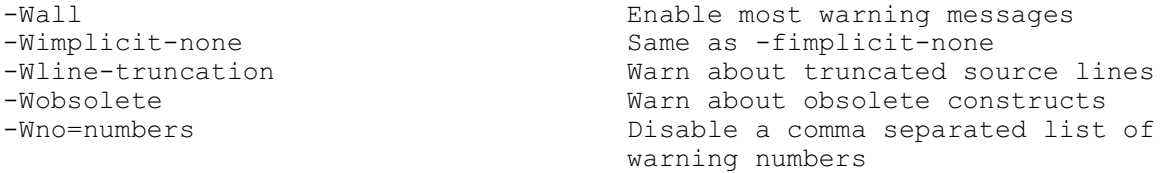

```
-Wunused-vars Warn about unused variables
-Wunset-vars<br>-Wunused-module-vars - Warn about unused module variables
                              Warn about unused module variables.
                               Useful for ONLY clauses
-Wprecision-loss Warn about precision loss in implicit
                               type conversions
-fbackslash Interpret backslashes in character
                               constants as escape codes. Use -fno-
                               backslash to treat backslashes
                               literally.
-fdollar-ok Allow dollar signs in entity names
-fendian= Force the endianness of unformatted
                               reads and writes. The value must be
                               'big' or 'little'. Overrides 
                               environment variables. 
-ffixed-form Assume that the source file is fixed
 form
-ffixed-line-length-132 132 character line width in fixed mode
                             80 character line width in fixed mode
-ffree-form Assume that the source file is free 
 form
-fimplicit-none Specify that no implicit typing is
                               allowed, unless overridden by explicit
                               IMPLICIT statements
-fintrinsic-extensions Enable g95-specific intrinsic functions
                               even in a -std= mode
-fintrinsic-extensions=proc1,proc2,... Include selected intrinsic functions
                               even in a -std= mode. The list is 
                               comma-separated and case insensitive.
-fmod=directory Put module files in directory
-fmodule-private \qquad \qquad Set default accessibility of module-
entities to PRIVATE<br>Frable the TR15581
                              Enable the TR15581 allocatable array
                               extensions even in -std=F or -std=f95
                               modes.
-M Produce a Makefile dependency line on
standard output<br>
-std=F<br>
Warn about non-
-std=F Warn about non-F features
                              Strict fortran 2003 checking
-std=f95 Strict fortran 95 checking
-i4 Set kinds of integers without
specification to kind=4 (32 bits)<br>i8 and the specification to kind=4 (32 bits)
                              Set kinds of integers without
                               specification to kind=8 (64 bits)
-r8 Set kinds of reals without kind
                               specifications to double precision
-d8 Implies -i8 and -r8.
```
## <span id="page-3-0"></span>**Code Generation Options**

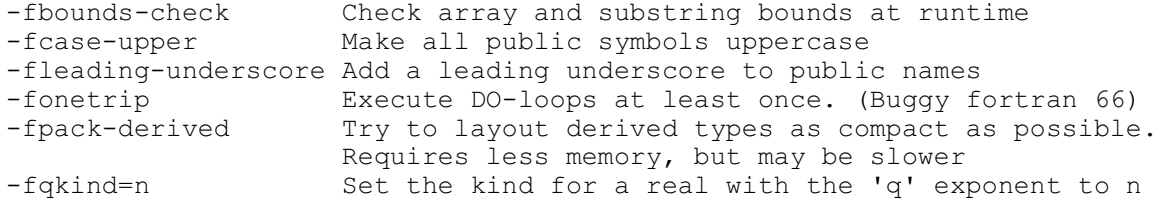

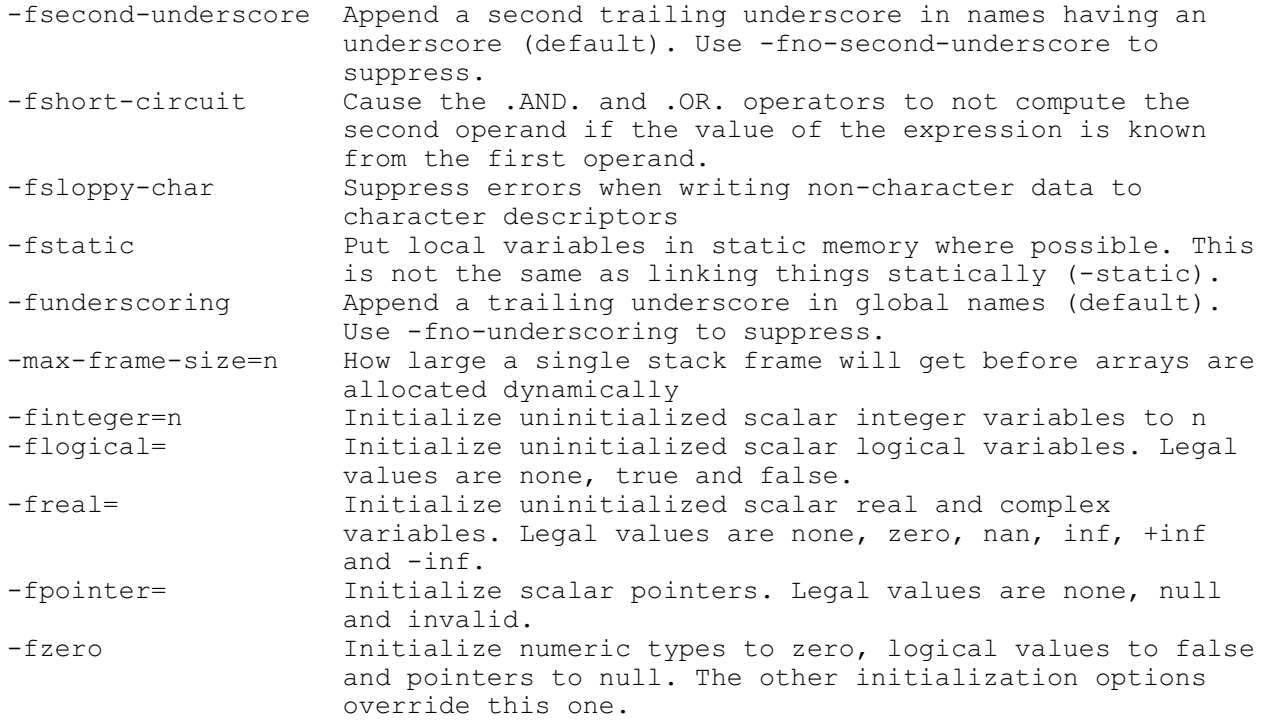

## <span id="page-4-0"></span>**Directory Options**

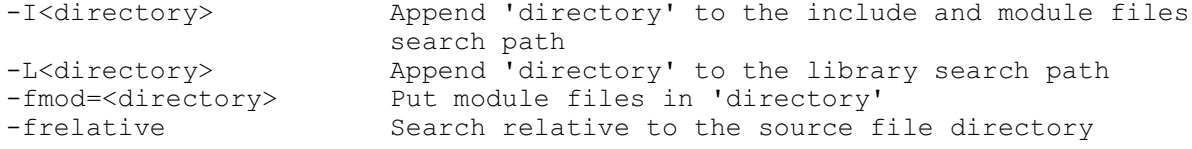

# <span id="page-4-1"></span>**Environment Variables**

The g95 runtime environement provides many options for tweaking the behaviour of your program once it runs. These are controllable through environment variables. Running a g95-compiled program with the --help option will dump all of these options to standard output. The values of the various variables are always strings, but the strings can be

interpreted as integers or boolean truth values. Only the first character of a boolean is examined and must be 't', 'f', 'y', 'n', '1' or '0' (uppercase OK too). If a value is bad, no error is issued and the default is used.

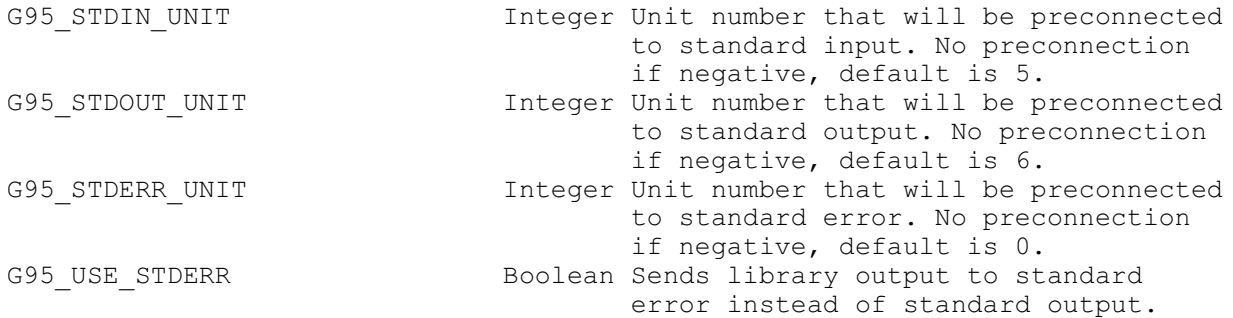

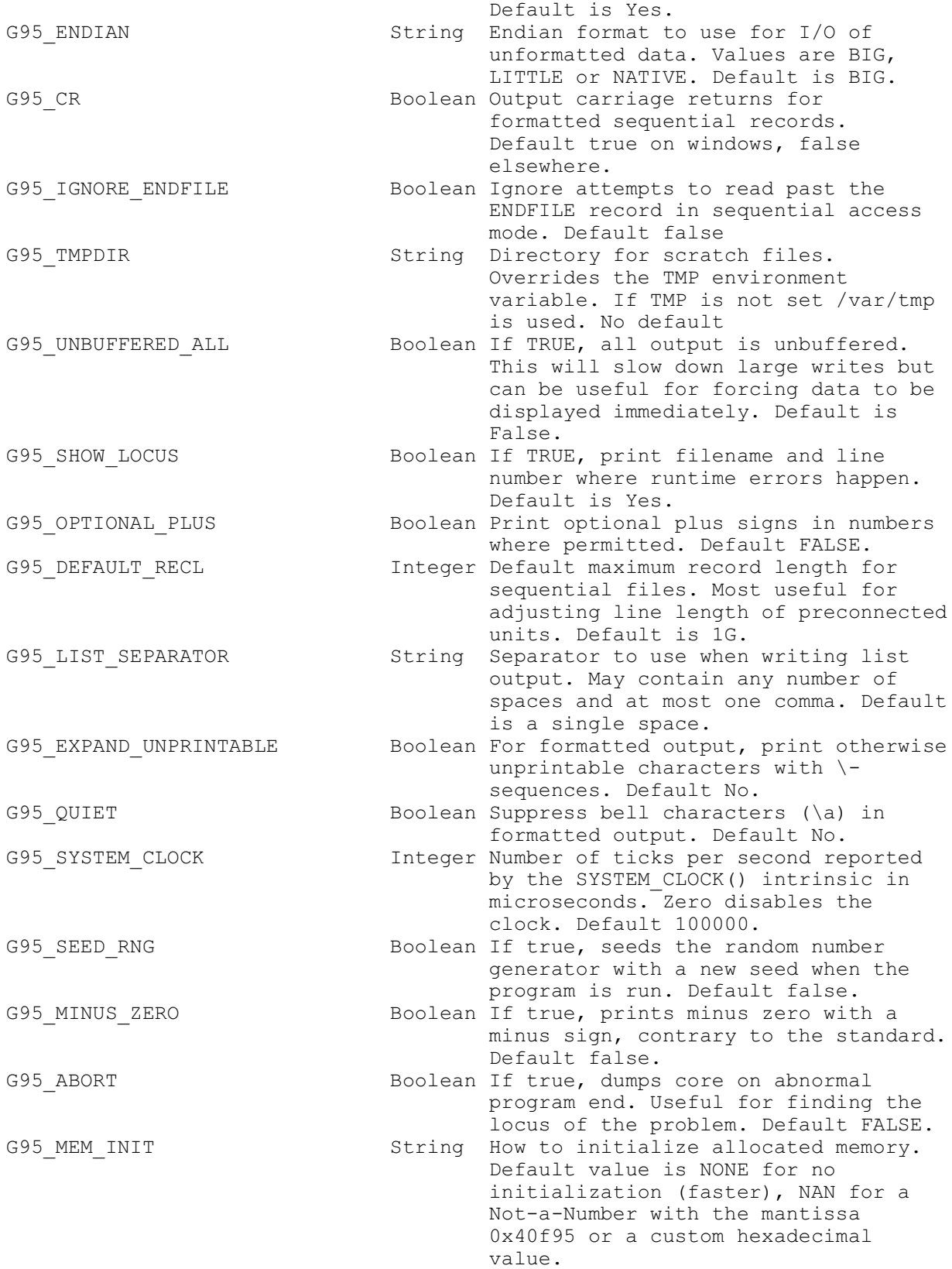

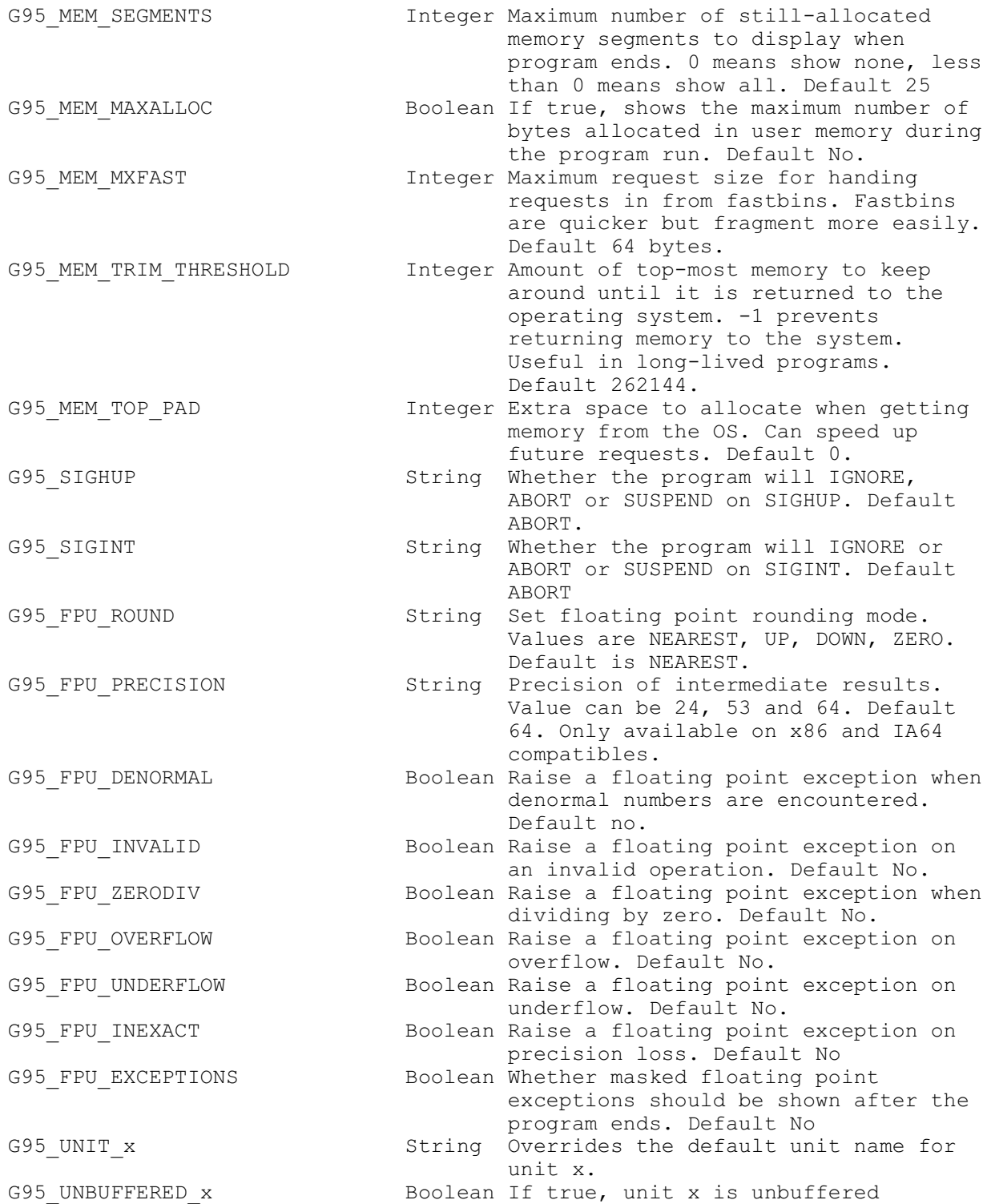

#### <span id="page-7-0"></span>**Runtime Error Codes**

Running a g95-compiled program with the --help option will dump this list of error codes to standard output

-2 End of record -1 End of file Successful return Operating system errno codes (1 - 199) 200 Conflicting statement options 201 Bad statement option 202 Missing statement option 203 File already opened in another unit 204 Unattached unit 205 FORMAT error 206 Incorrect ACTION specified 207 Read past ENDFILE record 208 Bad value during read 209 Numeric overflow on read 210 Out of memory 211 Array already allocated 212 Deallocated a bad pointer 214 Corrupt record in unformatted sequential-access file 215 Reading more data than the record size (RECL) 216 Writing more data than the record size (RECL)

SEE ALSO:

For further information see the following man and info entries:  $qpl(7)$ ,  $\text{gfdl}(7)$ , fsf-funding(7),  $\text{cpp}(1)$ ,  $\text{gcov}(1)$ ,  $\text{gcc}(1)$ ,  $\text{as}(1)$ ,  $\text{ld}(1)$ ,  $\text{gdb}(1)$ ,  $adb(1)$ ,  $dbx(1)$ ,  $sdb(1)$  and the Info entries for gcc, cpp, as, ld, binutils and gdb.

## <span id="page-7-1"></span>**Fortran 2003 Features**

G95 implements a few features of Fortran 2003. For a discussion of all the new features of Fortran 2003, see: [http://www.kcl.ac.uk/kis/support/cit//fortran/john\\_reid\\_new\\_2003.pdf](http://www.kcl.ac.uk/kis/support/cit//fortran/john_reid_new_2003.pdf)

The following intrinsic procedures are available:

[COMMAND\\_ARGUMENT\\_COUNT](#page-9-0) [GET\\_COMMAND\\_ARGUMENT](#page-12-0)

[GET\\_COMMAND](#page-12-1) [GET\\_ENVIRONMENT\\_VARIABLE](#page-12-2)

Real and double precision DO loop index variables are not implemented in g95.

Square brackets  $[ ... ]$  may be used as an alternative to  $( / ... / )$  for array constructors and delimiters.

**TR 15581** - allocatable derived types. Allows the use of the ALLOCATABLE attribute on dummy arguments, function results, and structure components.

**Stream I/O** - F2003 stream access allows a Fortran program to read and write binary files without worrying about record structures. For example:

```
character(len=5) :: a
open(7, file='output', status='old', access='stream')
read(7, pos=5) a
close(7)
print *, a
end
```
Reads five bytes directly from position 5 of the 'output' file. I/O can be formatted or unformatted. The INQUIRE statement has also been enhanced to add a POS= tag which returns the current position of the stream file, for a future READ or WRITE.

Note: ACCESS='transparent' is equivalent to access='stream'

Clive Page has written some documentation on this feature, available at. <http://www.star.le.ac.uk/~cgp/streamIO.html>

**IMPORT** - can be used in an interface body to enable access to entities of the host scoping unit.

## <span id="page-8-0"></span>**G95 Extensions - Intrinsic Procedures**

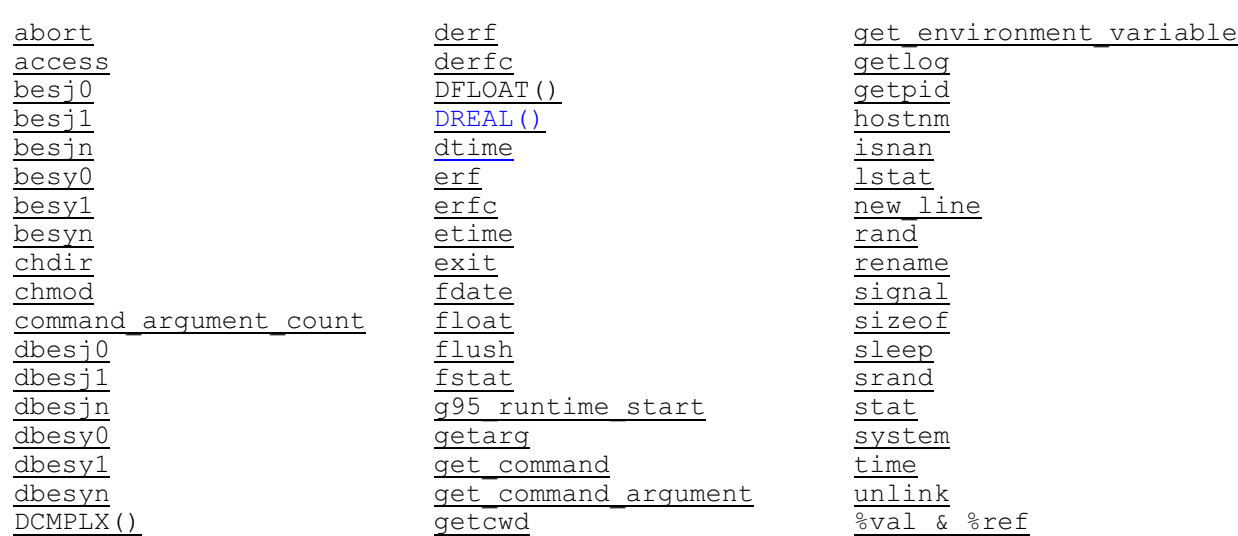

abort CALL abort() | INTEGER FUNCTION abort() Prints a message and quits the program with a core dump.

<span id="page-8-2"></span>access INTEGER FUNCTION access(filename, mode) CHARACTER :: filename CHARACTER :: mode Checks whether the file 'filename' can be accessed with the specified mode, where 'mode' is one or more of the letters 'rwx'.

<span id="page-8-3"></span><span id="page-8-1"></span>besj0 REAL FUNCTION besj0(x) REAL :: x Returns double-precision bessel function value (first kind, zero order).

<span id="page-9-10"></span><span id="page-9-9"></span><span id="page-9-8"></span><span id="page-9-7"></span><span id="page-9-6"></span><span id="page-9-5"></span><span id="page-9-4"></span><span id="page-9-3"></span><span id="page-9-2"></span><span id="page-9-1"></span><span id="page-9-0"></span>besj1 REAL FUNCTION besj1(x) REAL :: x Returns double-precision bessel function value (first kind, first order). besjn REAL FUNCTION besjn(n,x) INTEGER :: n REAL :: x Returns double-precision bessel function value (first kind, nth order). besy0 REAL FUNCTION besy0(x) REAL :: x Returns double-precision bessel function value (second kind, zero order). besy1 REAL FUNCTION besy1(x) REAL :: x Returns double-precision bessel function value (second kind, first order). besyn REAL FUNCTION besyn(n,x) INTEGER :: n REAL :: x Returns double-precision bessel function value (second kind, nth order). chdir CALL chdir(dir) | INTEGER FUNCTION chdir(dir) CHARACTER :: dir Sets the current working directory to 'dir'. chmod INTEGER FUNCTION chmod(file,mode) CHARACTER :: file INTEGER :: mode Change permissions for a file. command\_argument\_count INTEGER FUNCTION command\_argument\_count Returns the number of arguments on the command line. dbesj0 REAL FUNCTION dbesj0(x) REAL :: x Returns a double-precision bessel function value (first kind, zero order). dbesj1 REAL FUNCTION dbesj1(x) REAL :: x Returns a double-precision bessel function value (first kind, first order). dbesjn REAL FUNCTION dbesjn(n,x) INTEGER :: n REAL :: x Returns a double-precision bessel function value (first kind, nth order).

<span id="page-10-10"></span><span id="page-10-9"></span><span id="page-10-8"></span><span id="page-10-7"></span><span id="page-10-6"></span><span id="page-10-5"></span><span id="page-10-4"></span><span id="page-10-3"></span><span id="page-10-2"></span><span id="page-10-1"></span><span id="page-10-0"></span>dbesy0 REAL FUNCTION dbesy0(x) REAL :: x Returns a double-precision bessel function value (second kind, zero order). dbesy1 REAL FUNCTION dbesy1(x) REAL :: x Returns a double-precision bessel function value (second kind, first order). dbesyn REAL FUNCTION dbesyn(n,x) INTEGER :: n REAL :: x Returns a double-precision bessel function value (second kind, nth order). dcmplex() Double precision CMPLEX() derf REAL FUNCTION derf(x) REAL :: x Returns the error function of x. derfc REAL FUNCTION derfc(x) REAL :: x Returns the complementary error function of x:  $\text{derfc}(x) = 1 - \text{derf}(x)$ . dfloat() Double precision REAL() dreal() Alias for DBLE() dtime CALL dtime(tarray, result) | REAL FUNCTION dtime(tarray) REAL, OPTIONAL, INTENT (OUT) :: tarray(2) REAL, OPTIONAL, INTENT(OUT) :: result Returns the runtime in seconds since the start of the process, or since the last invocation. erf REAL FUNCTION erf(x) REAL :: x Returns the error function of x. erfc REAL FUNCTION erfc(x) REAL :: x Returns the complementary error function of x:  $erfc(x) = 1 - erf(x)$ .

<span id="page-11-5"></span><span id="page-11-4"></span><span id="page-11-3"></span><span id="page-11-2"></span><span id="page-11-1"></span><span id="page-11-0"></span>etime CALL etime(tarray, result) | REAL FUNCTION etime(tarray) REAL, OPTIONAL, INTENT (OUT) :: tarray(2) REAL, OPTIONAL, INTENT (OUT) :: result Returns in seconds the time since the start of the process' execution. exit CALL exit(code) INTEGER, OPTIONAL :: code Exit a program with status 'code' after closing open Fortran i/o units. fdate CALL fdate(date) | CHARACTER FUNCTION fdate() CHARACTER :: date Returns the current date and time as: Day Mon dd hh:mm:ss yyyy flush CALL flush(unit) INTEGER :: unit Flushes the Fortran file 'unit' currently open for output. fnum INTEGER FUNCTION fnum(unit) INTEGER, INTENT(IN) :: unit Returns the file descriptor number corresponding to 'unit'. (Unix) fstat CALL fstat(unit,sarray,status) | INTEGER FUNCTION fstat(file,sarray) INTEGER :: unit INTEGER, INTENT(OUT) :: sarray(13) INTEGER, INTENT(OUT) :: status Obtains data about the file open on Fortran I/O unit 'unit' and places them in the array 'sarray'. The values in this array are extracted from the stat structure as returned by fstat(2) q.v., as follows: 1. File mode 2. Inode number<br>3. ID of device ID of device containing directory entry for file 4. Device id (if relevant)<br>5. Number of links 5. Number of links 6. Owner's uid 7. Owner's gid 8. File size (bytes) 9. Last access time 10. Last modification time 11. Last file status change time<br>12. Preferred i/o block size Preferred i/o block size 13. Number of blocks allocated g95\_runtime\_start void g95 runtime start(int argc, char \*argv[]) Force an initialization of the g95 runtime library from C. This may be required in C programs calling Fortran routines, and linked using g95. Use before calling Fortran routines. Call g95\_runtime\_stop() when done. More information [here](#page-14-0).

<span id="page-12-7"></span><span id="page-12-6"></span><span id="page-12-5"></span><span id="page-12-4"></span><span id="page-12-3"></span><span id="page-12-2"></span><span id="page-12-1"></span><span id="page-12-0"></span>getarg CALL getarg(pos, value) INTEGER :: pos CHARACTER, INTENT(OUT) :: value Sets 'value' to the pos-th command-line argument. get\_command CALL get command(command,length,status) CHARACTER :: command INTEGER, OPTIONAL :: length INTEGER, OPTIONAL :: status Returns the command that invoked the program. get command argument CALL get command argument(number, value, length, status) INTEGER :: number CHARACTER :: value INTEGER, OPTIONAL, INTENT(OUT) :: length INTEGER, OPTIONAL, INTENT(OUT) :: status Returns the command line argument 'number' in 'value'. getcwd INTEGER FUNCTION getcwd(name) CHARACTER :: name Returns the current working directory in 'name'. get environment variable CALL get environment variable(name, value, length, status, trim name) CHARACTER :: name CHARACTER, OPTIONAL, INTENT(OUT) :: value INTEGER, OPTIONAL, INTENT(OUT) :: length INTEGER, OPTIONAL, INTENT(OUT) :: status LOGICAL, OPTIONAL :: trim\_name Returns the value of the environment variable 'name' in 'value', its length in 'length', and sets 'status' = 0 if successful. If 'trim name' is .true., trailing blanks are trimmed. getlog CALL getlog(name) CHARACTER, INTENT(OUT) :: name Returns the login name for the process in 'name'. getpid() INTEGER FUNCTION getpid() Returns the process id for the current process. getuid INTEGER FUNCTION getuid() Returns the user's id. hostnm INTEGER FUNCTION hostnm(name) CHARACTER :: name Fills 'name' with the system's host name.

<span id="page-13-8"></span><span id="page-13-7"></span><span id="page-13-6"></span><span id="page-13-5"></span><span id="page-13-4"></span><span id="page-13-3"></span><span id="page-13-2"></span><span id="page-13-1"></span><span id="page-13-0"></span>isnan LOGICAL FUNCTION isnan(x) REAL :: x Tests whether 'x' is Not-a-Number (NaN). lstat CALL lstat(file, sarray, status) | INTEGER FUNCTION stat(file, sarray) CHARACTER :: file INTEGER, DIMENSION(13), INTENT(OUT) :: sarray INTEGER, INTENT(OUT) :: status If 'file' is a symbolic link it returns data on the link itself. See [Fstat\(\)](#page-14-6) for further details. new\_line CHARACTER FUNCTION new\_line(a) CHARACTER :: a Returns a new line character, achar(10) rand REAL FUNCTION rand(x) INTEGER, OPTIONAL :: x Returns a uniform quasi-random number between  $0$  and  $1$ . If  $x$  is  $0$ , the next number in sequence is returned; if x is 1, the generator is restarted by calling 'srand(0)'; if x has any other value, it is used as a new seed with [srand](#page-13-8). rename CALL rename(path1, path2, status) CHARACTER :: path1 CHARACTER, INTENT(OUT) :: path2 INTEGER, OPTIONAL, INTENT(OUT) :: status Renames the file 'path1' to 'path2'. If the 'status' argument is supplied, it contains 0 on success or an error code otherwise upon return. signal CALL signal(signal,handler,status) | INTEGER FUNCTION (signal,handler) INTEGER :: signal PROCEDURE :: handler INTEGER :: status Calls the unix 'signal' routine. sizeof INTEGER FUNCTION sizeof(object) The argument 'object' is the name of an expression or type. Returns the size of 'object' in bytes. sleep CALL sleep(seconds) INTEGER :: seconds Causes the process to pause for 'seconds' seconds. srand CALL srand(seed) INTEGER :: seed Reinitialises the random number generator with the seed in 'seed'.

<span id="page-14-3"></span><span id="page-14-2"></span><span id="page-14-1"></span>stat CALL stat(file, sarray, status) | INTEGER FUNCTION stat(file, sarray) CHARACTER :: file INTEGER, INTENT(OUT) :: sarray(13) INTEGER, INTENT(OUT) :: status Obtains data about the given file and places it in the array 'sarray'. See [Fstat\(\)](#page-14-6) system CALL system(cmd,result) | INTEGER FUNCTION system(cmd) CHARACTER :: cmd INTEGER, OPTIONAL :: result Passes the command 'cmd' to a shell. time INTEGER FUNCTION time() Returns the current time encoded as an integer in the manner of the UNIX function 'time'. unlink CALL unlink(file,status) | INTEGER FUNCTION unlink(file) CHARACTER :: file INTEGER, INTENT(OUT) :: status Unlink the file 'file'. (Unix) %val() and %ref() Allow Fortran procedures to call C functions.

## <span id="page-14-5"></span><span id="page-14-4"></span><span id="page-14-0"></span>**Interfacing with g95 programs**

While g95 produces stand-alone executables, it is occasionally desirable to interface with other programs, usually C. The first difficulty that multi-language program will face is the names of the public symbols. G95 follows the f2c convention of adding an underscore to public names, or two underscores if the name contains an underscore. The -fno-second-underscore and -fno-underscoring can be useful to force g95 to produce names compatible with your C compiler.

Use the 'nm' program to look at the .o files being produce by both compilers. G95 folds public names to lowercase as well, unless -fupper-case is given, in which case everything will be upper case. Module names are represented as module-name MP name.

After linking, there are two main cases: Fortran calling C subroutines and C calling fortran subroutines. For C calling fortran subroutines, the fortran subroutines will often call fortran library subroutines that expect the heap to be initialized in some way.

To force a manual initialization from C, call g95 runtime start() to initialize the fortran library and g95 runtime  $stop()$  when done. The prototype of the g95\_runtime\_start() is:

void g95 runtime start(int argc, char \*argv[]);

<span id="page-14-6"></span>The library has to be able to process command-line options. If this is awkward to do and your program doesn't have a need for command-line arguments, pass argc=0 and argv=NULL.

On OSX/Tiger, include '-lSystemStubs' when using g95 to run the linker and linking objects files compiled by gcc.

## <span id="page-15-0"></span>**Using the Random Number Generator**

random\_number CALL random\_number(h) REAL, INTENT(OUT) :: h Returns a REAL scalar or an array of REAL random numbers in  $h$ ,  $0 \le h \le 1$ .

random\_seed CALL random\_seed(sz,pt,gt) INTEGER, OPTIONAL, INTENT(OUT) :: sz INTEGER, OPTIONAL, INTENT(IN) :: pt(n1) INTEGER, OPTIONAL, INTENT(OUT) :: gt(n2) Argument 'sz' is the minimum number of integers required to hold the value of the seed; g95 returns 4. Argument 'pt' is an array of default integers with size  $nl$  >= sz, containing user provided seed values. Argument 'gt' is an array of default integers with size  $n^2$  >= sz, containing the current seed.

## <span id="page-15-1"></span>**Installation Notes**

#### Linux:

Open a console, and go to the directory in which you want to install g95. To download and install g95, run the following commands:

 wget -O -<http://www.g95.org/g95-x86-linux.tgz> | tar xvfz ln -s \$PWD/g95-install/bin/i686-pc-linux-gnu-g95 /usr/bin/g95

The following files and directories should be present:

```
./g95-install/
./g95-install/bin/
./g95-install/bin/i686-pc-linux-gnu-g95
 ./g95-install/lib/gcc-lib/i686-pc-linux-gnu/4.0.1/
 ./g95-install/lib/gcc-lib/i686-pc-linux-gnu/4.0.1/f951
 ./g95-install/lib/gcc-lib/i686-pc-linux-gnu/4.0.1/crtendS.o
  ./g95-install/lib/gcc-lib/i686-pc-linux-gnu/4.0.1/crtend.o
  ./g95-install/lib/gcc-lib/i686-pc-linux-gnu/4.0.1/crtbeginT.o
  ./g95-install/lib/gcc-lib/i686-pc-linux-gnu/4.0.1/crtbeginS.o
  ./g95-install/lib/gcc-lib/i686-pc-linux-gnu/4.0.1/crtbegin.o
  ./g95-install/lib/gcc-lib/i686-pc-linux-gnu/4.0.1/cc1
  ./g95-install/lib/gcc-lib/i686-pc-linux-gnu/4.0.1/libf95.a
  ./g95-install/lib/gcc-lib/i686-pc-linux-gnu/4.0.1/libgcc.a
  ./g95-install/INSTALL
 ./g95-install/G95Manual.pdf
```
The file cc1 is a symbolic link to f951 in the same directory.

#### Cygwin:

The -mno-cygwin option allows the Cygwin version of g95 to build executables that do not require access to the file cygwin1.dll in order to work, and so can be easily run on other systems. Also the executables are free of restrictions attached to the GNU GPL license. To install a Cygwin version with a working -mno-cygwin option, you will need the mingw libraries installed, available from the Cygwin site: [http://cygwin.co](http://cygwin.com/).

Download the binary from<http://www.g95.org/g95-x86-cygwin.tgz>to your root cygwin directory (usually c:\Cygwin); start a Cygwin session, and issue these commands: cd / tar -xvzf g95-x86-cygwin.tgz This installs the g95 executable in the /usr/local/bin directory structure.

Caution: Do not use Winzip to extract the files from the tarball or the necessary links may not be properly set up.

#### MinGW:

The g95 MinGW-based binary for Windows can provide two types of install. If MinGW is found, it installs into the MinGW file structure, otherwise it installs a complete stand-alone version with the supporting MinGW binutils files. Download g95 from [http://www.g95.org/g95-MinGW.exe](http://www.g95.org/g95-MinGW32.exe.). If you have MinGW, install g95 by executing the installer in the root MinGW directory. Set the PATH to find both the MinGW\bin and the g95\bin directories, and set the environment variable LIBRARY PATH with: SET LIBRARY PATH =  $\langle \text{path-to-MinGW/lib} \rangle$ .

#### Windows XP Users Note

MinGW currently allows about 8 mb for the heap on Windows XP. If your application requires access to more memory, try compiling with: -Wl,--heap=0x01000000

## <span id="page-16-0"></span>**Running G95**

This section is provided to aid users unfamiliar with Unix compiler syntax.

#### Basic options:

-c Compile only, do not run the linker. -o Specify the name of the output file, either an object file or the executable.

Multiple source and object files can be specified at once. Fortran files are indicated by names ending in ".f", ".F", ".for", ".FOR", ".f90", ".F90", ".f95", ".F95", and ".f03" and ".F03" for F2003 files. Multiple source files can be specified. Object files can be specified as well and will be linked to form an executable.

Files ending in uppercase letters are preprocessed with the C preprocessor by default, files ending in lowercase letters are not preprocessed by default.

Files ending in ".f", ".F", ".for", and ".FOR" are assumed to be fixed form source compatible with old f77 files. Files ending in ".f90", ".F90", ".f95", ".F95", ".f03" and ".F03" are assumed to be free source form.

Simple examples:

g95 -c hello.f90 Compiles hello.f90 to an object file named hello.o.

g95 hello.f90 Compiles hello.f90 and links it to produce an executable a.out (on Linux), or, a.exe (on MS Windows systems).

g95 -c h1.f90 h2.f90 h3.f90 Compiles multiple source files. If all goes well, object files h1.o, h2.o and h3.o are created.

g95 -o hello h1.f90 h2.f90 h3.f90 Compiles multiple source files and links them together to an executable file named 'hello', or 'hello.exe' on MS Windows systems.

# <span id="page-17-0"></span>**Links**

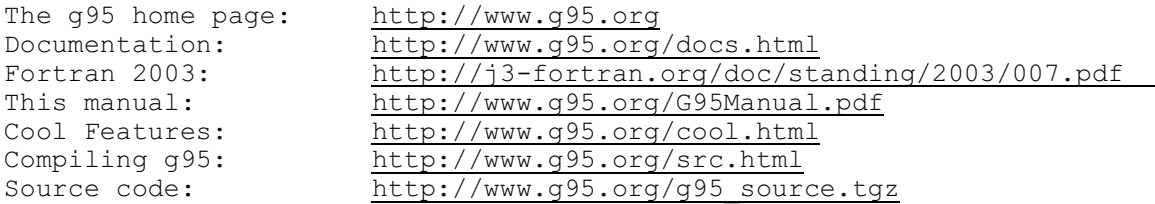

Authors: See the file AUTHORS in the g95 source for contributors to g95. Bugs: Report bugs to andyv@firstinter.net

## <span id="page-17-1"></span>**COPYRIGHT STATEMENT**

Copyright (c) 2005 Douglas Cox & Andy Vaught.

Permission is granted to copy, distribute and/or modify this document under the terms of the GNU Free Documentation License, Version 1.2 or any later version published by the Free Software Foundation; with no Invariant Sections, no Front-Cover Texts, and no Back-Cover Texts. A copy of the GNU Free Documentation License is provided at: <http://www.gnu.org/licenses/fdl.txt>.